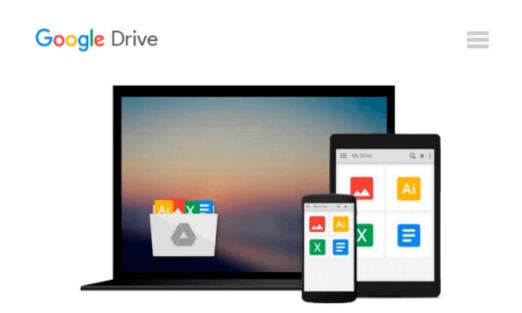

## How to Do Everything: Microsoft Office Online

Carole Matthews, Marty Matthews

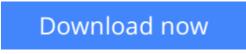

Click here if your download doesn"t start automatically

### How to Do Everything: Microsoft Office Online

Carole Matthews, Marty Matthews

#### How to Do Everything: Microsoft Office Online Carole Matthews, Marty Matthews

#### Master Microsoft Office Online and OneDrive

*How to Do Everything: Microsoft Office Online* shows you how to use this versatile, free platform to create and save documents, presentations, and spreadsheets online and easily collaborate with others. You'll also get tips for storing and sharing photos, videos, and more on OneDrive and organizing your notes with OneNote Online. You'll see how to manage your email, contacts, and calendar using Outlook.com. Access and share your files anytime, anywhere from Windows, Mac OSX, Apple iOS, and Android devices. This practical guide covers it all!

- Connect to and sign up for OneDrive
- Add, manage, and share files and folders on OneDrive
- Navigate and customize Office Online
- Create, format, and edit documents in Word Online
- Enter, edit, and format data in Excel Online
- Use Excel Online formulas, functions, and tables
- Create impressive presentations in PowerPoint Online
- Collect and organize notes in OneNote Online
- Work with Outlook.com and manage your email, calendar, and contacts

**Download** How to Do Everything: Microsoft Office Online ...pdf

**Read Online** How to Do Everything: Microsoft Office Online ...pdf

#### Download and Read Free Online How to Do Everything: Microsoft Office Online Carole Matthews, Marty Matthews

#### From reader reviews:

#### **Dorothy Marsh:**

Book is to be different for each grade. Book for children until adult are different content. As you may know that book is very important normally. The book How to Do Everything: Microsoft Office Online ended up being making you to know about other know-how and of course you can take more information. It is quite advantages for you. The book How to Do Everything: Microsoft Office Online is not only giving you far more new information but also to become your friend when you really feel bored. You can spend your spend time to read your guide. Try to make relationship using the book How to Do Everything: Microsoft Office Online. You never experience lose out for everything if you read some books.

#### **Daniel Bravo:**

Hey guys, do you wants to finds a new book to study? May be the book with the concept How to Do Everything: Microsoft Office Online suitable to you? Often the book was written by famous writer in this era. The actual book untitled How to Do Everything: Microsoft Office Online is the main one of several books in which everyone read now. That book was inspired many men and women in the world. When you read this book you will enter the new dimensions that you ever know just before. The author explained their concept in the simple way, therefore all of people can easily to be aware of the core of this reserve. This book will give you a lot of information about this world now. To help you to see the represented of the world on this book.

#### **James Horowitz:**

How to Do Everything: Microsoft Office Online can be one of your starter books that are good idea. We all recommend that straight away because this book has good vocabulary that will increase your knowledge in terminology, easy to understand, bit entertaining but nevertheless delivering the information. The article author giving his/her effort to set every word into satisfaction arrangement in writing How to Do Everything: Microsoft Office Online yet doesn't forget the main point, giving the reader the hottest and based confirm resource info that maybe you can be one of it. This great information could drawn you into brand new stage of crucial pondering.

#### **Cynthia Barksdale:**

Don't be worry if you are afraid that this book may filled the space in your house, you will get it in e-book way, more simple and reachable. That How to Do Everything: Microsoft Office Online can give you a lot of close friends because by you looking at this one book you have point that they don't and make you more like an interesting person. This kind of book can be one of a step for you to get success. This e-book offer you information that possibly your friend doesn't know, by knowing more than various other make you to be great folks. So , why hesitate? We should have How to Do Everything: Microsoft Office Online.

Download and Read Online How to Do Everything: Microsoft Office Online Carole Matthews, Marty Matthews #LMRDXECQNB8

# **Read How to Do Everything: Microsoft Office Online by Carole Matthews, Marty Matthews for online ebook**

How to Do Everything: Microsoft Office Online by Carole Matthews, Marty Matthews Free PDF d0wnl0ad, audio books, books to read, good books to read, cheap books, good books, online books, books online, book reviews epub, read books online, books to read online, online library, greatbooks to read, PDF best books to read, top books to read How to Do Everything: Microsoft Office Online by Carole Matthews, Marty Matthews books to read online.

#### Online How to Do Everything: Microsoft Office Online by Carole Matthews, Marty Matthews ebook PDF download

How to Do Everything: Microsoft Office Online by Carole Matthews, Marty Matthews Doc

How to Do Everything: Microsoft Office Online by Carole Matthews, Marty Matthews Mobipocket

How to Do Everything: Microsoft Office Online by Carole Matthews, Marty Matthews EPub